# Package 'tsbox'

September 16, 2021

<span id="page-0-0"></span>Type Package Title Class-Agnostic Time Series Version 0.3.1 Description Time series toolkit with identical behavior for all time series classes: 'ts','xts', 'data.frame', 'data.table', 'tibble', 'zoo', 'timeSeries', 'tsibble', 'tis' or 'irts'. Also converts reliably between these classes. **Imports** data.table  $(>= 1.10.0)$ , anytime Suggests testthat, dplyr, tibble, forecast, seasonal, dygraphs, xts, ggplot2, scales, knitr, rmarkdown, tsibble  $(>= 0.8.2)$ , tsibbledata, tibbletime, tseries, zoo, tis, timeSeries, nycflights13, imputeTS, spelling License GPL-3 Encoding UTF-8 URL <https://www.tsbox.help>, <https://github.com/christophsax/tsbox> BugReports <https://github.com/christophsax/tsbox/issues> RoxygenNote 7.1.2 VignetteBuilder knitr Depends  $R (= 2.10)$ Language en-US NeedsCompilation no Author Christoph Sax [aut, cre] (<<https://orcid.org/0000-0002-7192-7044>>) Maintainer Christoph Sax <christoph.sax@gmail.com> Repository CRAN Date/Publication 2021-09-16 07:00:02 UTC

# R topics documented:

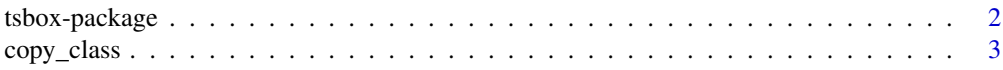

<span id="page-1-0"></span>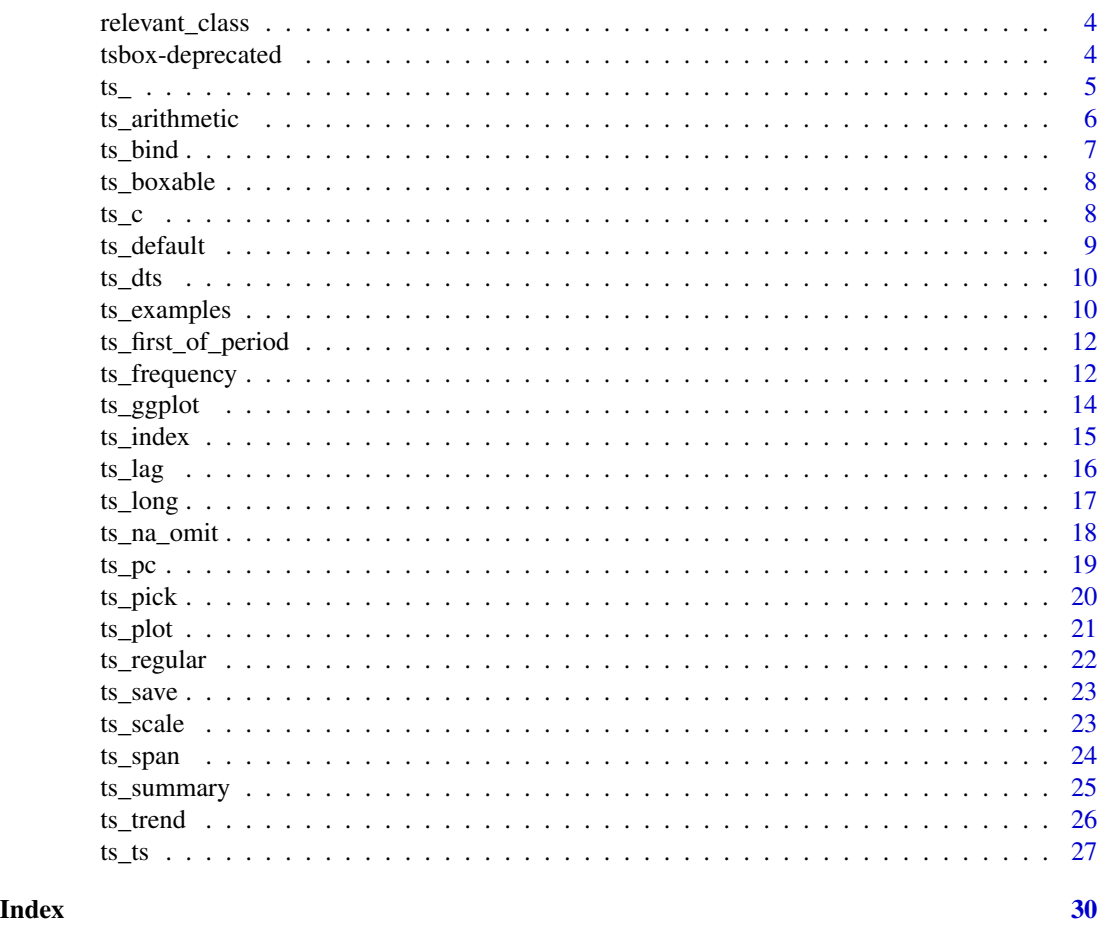

tsbox-package *tsbox: Class-Agnostic Time Series*

#### Description

The R ecosystem knows a vast number of time series classes: ts, xts, zoo, tsibble, tibbletime, tis, or timeSeries. The plethora of standards causes confusion. As different packages rely on different classes, it is hard to use them in the same analysis. tsbox provides a set of tools that make it easy to switch between these classes. It also allows the user to treat time series as plain data frames, facilitating the use with tools that assume rectangular data.

#### Details

The package is built around a set of functions that convert time series of different classes to each other. They are frequency-agnostic, and allow the user to combine multiple non-standard and irregular frequencies. Because coercion works reliably, it is easy to write functions that work identically for all classes. So whether we want to smooth, scale, differentiate, chain-link, forecast, regularize or seasonally adjust a time series, we can use the same tsbox-command for any time series class.

The best way to start is to check out the package [website.](https://www.tsbox.help)

<span id="page-2-0"></span>copy\_class 3

# Author(s)

Christoph Sax <christoph.sax@gmail.com>

### copy\_class *Re-Class ts-Boxable Object*

# Description

Copies class attributes from an existing ts-boxable series. Mainly used internally.

### Usage

```
copy_class(
  x,
  template,
  preserve.mode = TRUE,
  preserve.names = FALSE,
  preserve.time = FALSE
\mathcal{L}
```
# Arguments

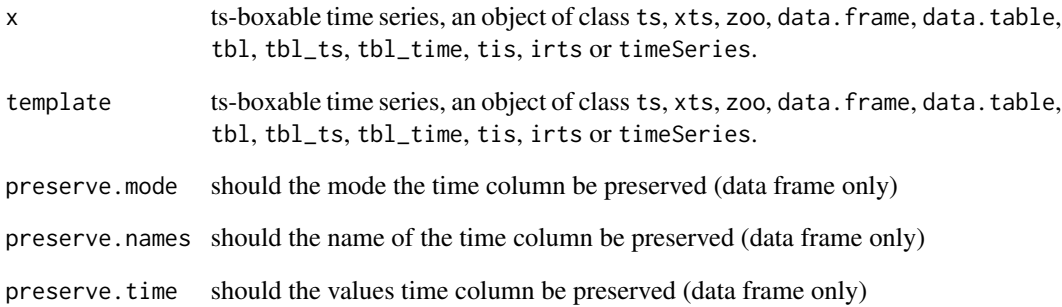

# Details

Inspired by xts::reclass, which does something similar.

<span id="page-3-0"></span>relevant\_class *Extract Relevant Class*

# Description

Mainly used internally.

#### Usage

relevant\_class(x)

#### Arguments

x ts-boxable time series, an object of class ts, xts, zoo, data.frame, data.table, tbl, tbl\_ts, tbl\_time, tis, irts or timeSeries.

#### Examples

```
relevant_class(AirPassengers)
relevant_class(ts_df(AirPassengers))
```
tsbox-deprecated *Start and end of time series*

# Description

Start and end of time series

# Usage

ts\_start(x)

ts\_end(x)

#### Arguments

x ts-boxable time series, an object of class ts, xts, zoo, data.frame, data.table, tbl, tbl\_ts, tbl\_time, tis, irts or timeSeries.

ts\_ turns an existing function into a function that can deal with ts-boxable time series objects.

#### Usage

load\_suggested(pkg)

ts\_(fun, class = "ts", vectorize = FALSE, reclass = TRUE)

ts\_apply(x, fun, ...)

#### Arguments

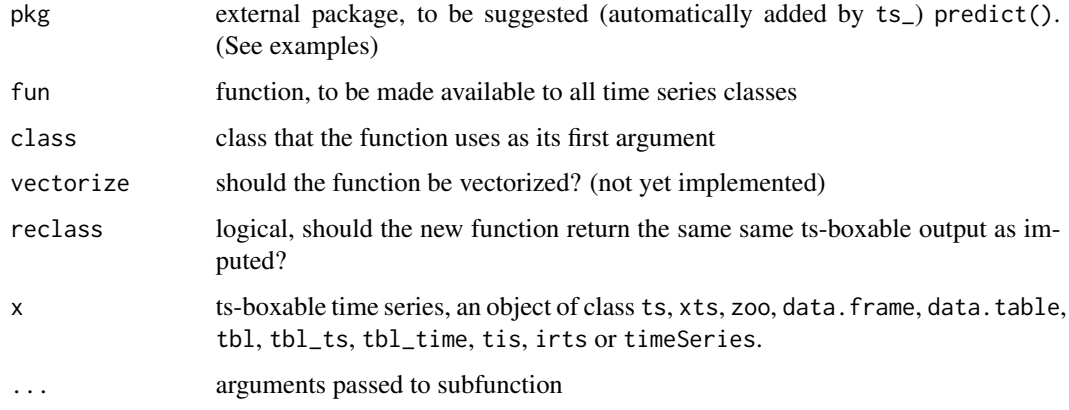

# Details

The ts\_ function is a constructor function for tsbox time series functions. It can be used to wrap any function that works with time series. The default is set to R base "ts" class. ts\_ deals with the conversion stuff, 'vectorizes' the function so that it can be used with multiple time series.

#### Value

A function that accepts ts-boxable time series as an input.

# See Also

[ts\\_examples,](#page-9-1) for a few useful examples of functions generated by ts\_.

[Vignette](https://www.tsbox.help/articles/ts-functions.html) on how to make arbitrary functions ts-boxable.

<span id="page-4-1"></span><span id="page-4-0"></span>

# Examples

```
ts_(rowSums)(ts_c(mdeaths, fdeaths))
ts_plot(mean = ts_(rowMeans)(ts_c(mdeaths, fdeaths)), mdeaths, fdeaths)
ts_(function(x) predict(prcomp(x)))(ts_c(mdeaths, fdeaths))
ts_(function(x) predict(prcomp(x, scale = TRUE)))(ts_c(mdeaths, fdeaths))
ts_(dygraphs::dygraph, class = "xts")
# attach series to serach path
ts_attach <- ts_(attach, class = "tslist", reclass = FALSE)
ts_attach(EuStockMarkets)
ts_plot(DAX, SMI)
detach()
```
ts\_arithmetic *Arithmetic Operators for ts-boxable objects*

#### Description

Arithmetic Operators for ts-boxable objects

#### Usage

e1 %ts+% e2 e1 %ts-% e2 e1 %ts\*% e2 e1 %ts/% e2

#### Arguments

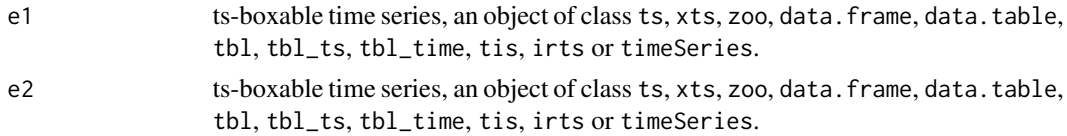

#### Value

a ts-boxable time series, with the same class as the left input.

```
head(fdeaths - mdeaths)
head(fdeaths %ts-% mdeaths)
head(ts_df(fdeaths) %ts-% mdeaths)
```
<span id="page-5-0"></span>

<span id="page-6-1"></span><span id="page-6-0"></span>

Combine time series to a new, single time series. ts\_bind combines time series as they are, ts\_chain chains them together, using percentage change rates.

#### Usage

ts\_bind(...)

ts\_chain(...)

# Arguments

... ts-boxable time series, an object of class ts, xts, zoo, data.frame, data.table, tbl, tbl\_ts, tbl\_time, tis, irts or timeSeries.

#### Value

A ts-boxable object of the same class as the input. If series of different classes are combined, the class of the first series is used (if possible).

#### See Also

[ts\\_c](#page-7-1) to collect multiple time series

```
ts_bind(ts_span(mdeaths, end = "1975-12-01"), fdeaths)
ts_bind(mdeaths, c(2, 2))
ts_bind(mdeaths, 3, ts_bind(fdeaths, c(99, 2)))
ts_bind(ts_dt(mdeaths), AirPassengers)
# numeric vectors
ts_bind(12, AirPassengers, c(2, 3))
ts_chain(ts_span(mdeaths, end = "1975-12-01"), fdeaths)
ts_plot(ts_pc(ts_c(
  comb = ts_{chain}(ts_{span(mdeaths, end = "1975-12-01"), fdeaths),fdeaths
)))
```
<span id="page-7-0"></span>

Mainly used internally.

#### Usage

ts\_boxable(x)

#### Arguments

x ts-boxable time series, an object of class ts, xts, zoo, data.frame, data.table, tbl, tbl\_ts, tbl\_time, tis, irts or timeSeries.

# Value

logical, either TRUE or FALSE

#### Examples

ts\_boxable(AirPassengers) ts\_boxable(lm)

<span id="page-7-1"></span>ts\_c *Collect Time Series*

### Description

Collect time series as multiple time series.

#### Usage

 $ts_c(...)$ 

#### Arguments

... ts-boxable time series, an object of class ts, xts, zoo, data.frame, data.table, tbl, tbl\_ts, tbl\_time, tis, irts or timeSeries.

#### Details

In data frame objects, multiple time series are stored in a long data frame. In ts and xts objects, time series are combined horizontally.

#### <span id="page-8-0"></span>ts\_default 9

#### Value

a ts-boxable object of the same class as the input. If series of different classes are combined, the class of the first series is used (if possible).

#### See Also

[ts\\_bind,](#page-6-1) to bind multiple time series to a single series.

#### Examples

```
head(ts_c(ts_df(EuStockMarkets), AirPassengers))
# labeling
x \leftarrow ts_c`International Airline Passengers` = ts_xts(AirPassengers),
  `Deaths from Lung Diseases` = ldeaths
)
```
head(x)

ts\_default *Default Column Names*

#### Description

In data frame objects (data.frame, tibble, data.table), tsbox automatically detects the time and the value column. This function changes the column names to the defaults (time, value), so that auto-detection can be avoided in future operations.

#### Usage

ts\_default(x)

#### Arguments

x ts-boxable time series, an object of class ts, xts, zoo, data.frame, data.table, tbl, tbl\_ts, tbl\_time, tis, irts or timeSeries.

#### Value

a ts-boxable time series, with the same class as the input.

```
df <- ts_df(ts_c(mdeaths, fdeaths))
# non-default colnames
colnames(df) <- c("id", "date", "count")
# switch back to default colnames
head(ts_default(df))
```
<span id="page-9-0"></span>

Internal Time Series Class

#### Usage

 $ts\_dts(x)$ 

#### Arguments

x ts-boxable time series, an object of class ts, xts, zoo, data.frame, data.table, tbl, tbl\_ts, tbl\_time, tis, irts or timeSeries.

<span id="page-9-1"></span>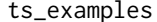

Principal Components, Dygraphs, Forecasts, Seasonal Adjustment

#### <span id="page-9-2"></span>Description

Example Functions, Generated by [ts\\_.](#page-4-1) ts\_prcomp calculates the principal components of multiple time series, ts\_dygraphs generates an interactive graphical visualization, ts\_forecast return an univariate forecast, ts\_seas the seasonally adjusted series. ts\_na\_interpolation imputes missing values.

#### Usage

```
ts_prcomp(x, ...)
ts_dygraphs(x, ...)
ts_forecast(x, ...)
ts\_seas(x, \ldots)ts_na_interpolation(x, ...)
```
#### Arguments

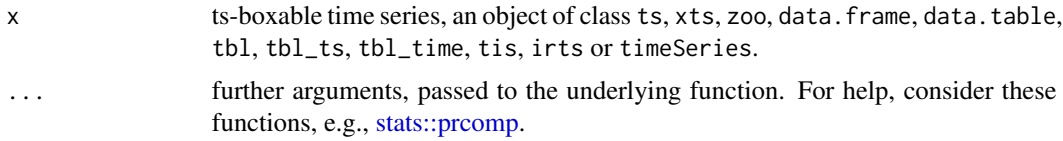

### ts\_examples 11

# Details

With the exception of ts\_prcomp, these functions depend on external packages.

#### Value

Usually, a ts-boxable time series, with the same class as the input. ts\_dygraphs draws a plot.

#### See Also

[Vignette](https://www.tsbox.help/articles/ts-functions.html) on how to make arbitrary functions ts-boxable.

```
ts_plot(
  ts_scale(ts_c(
   Male = mdeaths,
    Female = fdeaths,
    'First principal compenent' = -ts\_prcomp(ts\_c(mdeaths, fdeaths))[, 1]
 )),
  title = "Deaths from lung diseases",
  subtitle = "Normalized values"
\mathcal{L}ts_plot(ts_c(
 male = mdeaths, female = fdeaths,
  ts_forecast(ts_c(`male (fct)` = mdeaths, `female (fct)` = fdeaths))),
 title = "Deaths from lung diseases",
  subtitle = "Exponential smoothing forecast"
\mathcal{L}ts_plot(
  `Raw series` = AirPassengers,
  `Adjusted series` = ts_seas(AirPassengers),
  title = "Airline passengers",
  subtitle = "X-13 seasonal adjustment"
\mathcal{L}# See ?imputeTS::na_interpolation for options
dta <- ts_c(mdeaths, fdeaths)
dta[c(1, 3, 10), c(1, 2)] <- NA
head(ts_na_interpolation(dta, option = "spline"))
ts_dygraphs(ts_c(mdeaths, EuStockMarkets))
```
<span id="page-11-0"></span>Replace date or time values by the first of the period. tsbox usually relies on timestamps being the first value of a period.

#### Usage

```
ts_first_of_period(x)
```
### Arguments

x ts-boxable time series, an object of class ts, xts, zoo, data.frame, data.table, tbl, tbl\_ts, tbl\_time, tis, irts or timeSeries.

#### Value

A ts-boxable object of the same class as the input.

#### Examples

```
x \leftarrow ts_ca = ts\_lag(ts\_df(mdeaths), '14 days''),
  b = ts\_lag(ts\_df(mdeaths), " - 2 days"))
ts_first_of_period(x)
ts_first_of_period(ts_lag(ts_df(austres), "14 days"))
x <- ts_lag(data.frame(
  time = seq(anytime::anytime(1970), length.out = 10, by = "10 sec"),
  value = rnorm(10)), "3 sec")
ts_first_of_period(x)
```
ts\_frequency *Change Frequency*

#### Description

Changes the frequency of a time series. By default, incomplete periods of regular series are omitted.

# <span id="page-12-0"></span>ts\_frequency 13

#### Usage

```
ts_frequency(
  x,
  to = c("year", "quarter", "month", "week", "day", "hour", "min", "sec"),
 aggregate = "mean",
 na.rm = FALSE
\mathcal{L}
```
#### Arguments

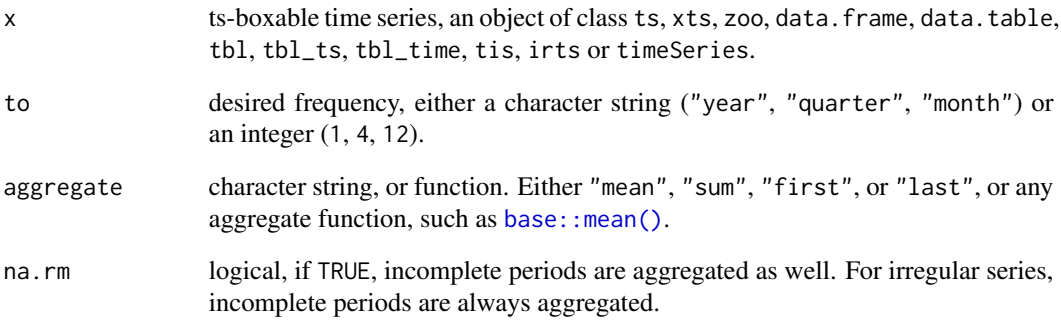

#### Details

The [tempdisagg package](https://CRAN.R-project.org/package=tempdisagg) can convert low frequency to high frequency data and has support for ts-boxable objects. See vignette("hf-disagg",package = "tempdisagg").

#### Value

a ts-boxable time series, with the same class as the input.

```
ts_frequency(cbind(mdeaths, fdeaths), "year", "sum")
ts_frequency(cbind(mdeaths, fdeaths), "quarter", "last")
ts_frequency(AirPassengers, 4, "sum")
# Note that incomplete years are omited by default
ts_frequency(EuStockMarkets, "year")
ts_frequency(EuStockMarkets, "year", na.rm = TRUE)
```
<span id="page-13-2"></span><span id="page-13-1"></span><span id="page-13-0"></span>

ts\_ggplot() has the same syntax and produces a similar plot as [ts\\_plot\(\)](#page-20-1), but uses the [ggplot2](https://ggplot2.tidyverse.org/) graphic system, and can be customized. With [theme\\_tsbox\(\)](#page-13-1) and [scale\\_color\\_tsbox\(\)](#page-13-1), the output of ts\_ggplot has a similar look and feel.

#### Usage

```
ts_ggplot(..., title, subtitle, ylab = "")
theme_tsbox(base_family = getOption("ts_font", ""), base_size = 12)
colors_tsbox()
scale_color_tsbox(...)
scale_fill_tsbox(...)
```
#### Arguments

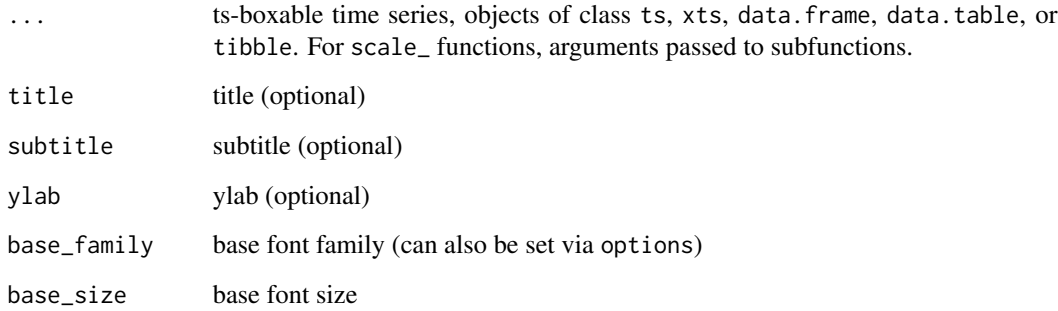

### Details

Both [ts\\_plot\(\)](#page-20-1) and ts\_ggplot() combine multiple ID dimensions into a single dimension. To plot multiple dimensions in different shapes, facets, etc., use standard ggplot (see examples).

#### See Also

[ts\\_plot\(\)](#page-20-1), for a simpler and faster plotting function. [ts\\_dygraphs\(\)](#page-9-2), for interactive time series plots.

#### <span id="page-14-0"></span> $t_s$  index  $15$

#### Examples

```
# using the ggplot2 graphic system
p \leftarrow ts\_ggplot(total = Ideaths, female = fdeaths, male = medths)p
# with themes for the look and feel of ts_plot()
p + theme_tsbox() + scale_color_tsbox()
# also use themes with standard ggplot
suppressMessages(library(ggplot2))
df \leftarrow ts_d f(ts_c(total = Ideaths, female = fdeaths, male = medths))ggplot(df, aes(x = time, y = value)) +facet_wrap("id") +
  geom_line() +
  theme_tsbox() +
  scale_color_tsbox()
## Not run:
library(dataseries)
dta <- ds(c("GDP.PBRTT.A.R", "CCI.CCIIR"), "xts")
ts_ggplot(ts_scale(ts_span(
    ts_c(
      `GDP Growth` = ts_pc(dta[, 'GDP.PBRTT.A.R']),
      `Consumer Sentiment Index` = dta[, 'CCI.CCIIR']
   ),
    start = "1995-01-01"
  ))) +
  ggplot2::ggtitle("GDP and Consumer Sentiment", subtitle = "normalized") +
  theme_tsbox() +
  scale_color_tsbox()
## End(Not run)
```
ts\_index *Indices from Levels or Percentage Rates*

#### Description

ts\_index returns an indexed series, with value of 1 at the base date or range. ts\_compound builds an index from percentage change rates, starting with 1 and compounding the rates.

#### Usage

 $ts_{\text{compound}}(x,$  denominator = 100)

 $ts\_index(x, base = NULL)$ 

#### <span id="page-15-0"></span>Arguments

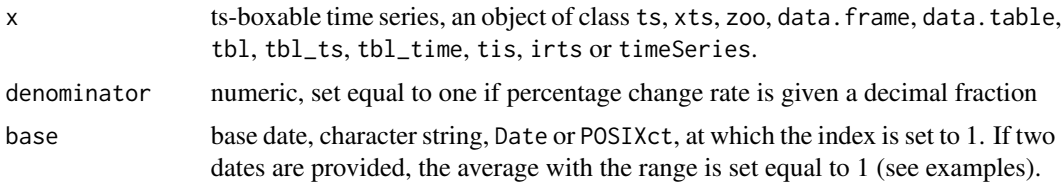

#### Value

a ts-boxable time series, with the same class as the input.

#### Examples

```
head(ts_compound(ts_pc(ts_c(fdeaths, mdeaths))))
head(ts_index(ts_df(ts_c(fdeaths, mdeaths)), "1974-02-01"))
ts_plot(
 `My Expert Knowledge` = ts_chain(
   mdeaths,
   ts_compound(ts_bind(ts_pc(mdeaths), 15, 23, 33))),
 `So Far` = mdeaths,
 title = "A Very Manual Forecast"
\mathcal{L}# average of 1974 = 1ts_index(mdeaths, c("1974-01-01", "1974-12-31"))
```
# ts\_lag *Lag or Lead of Time Series*

# Description

Shift time stamps in ts-boxable time series, either by a number of periods or by a fixed amount of time.

#### Usage

 $ts\_\text{lag}(x, by = 1)$ 

#### Arguments

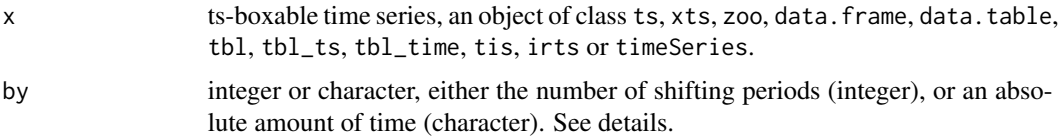

#### <span id="page-16-0"></span>ts\_long 17

### Details

The lag order, by, is defined the opposite way as in R base. Thus,  $-1$  is a lead and  $+1$  a lag.

If by is integer, the time stamp is shifted by the number of periods. This requires the series to be regular.

If by is character, the time stamp is shifted by a specific amount of time. This can be one of one of "sec", "min", "hour", "day", "week", "month", "quarter" or "year", optionally preceded by a (positive or negative) integer and a space, or followed by plural "s". This is passed to [base::seq.Date\(\)](#page-0-0). This does not require the series to be regular.

#### Value

a ts-boxable time series, with the same class as the input. If time stamp shifting causes the object to be irregular, a data frame is returned.

#### Examples

```
ts_plot(AirPassengers, ts_lag(AirPassengers), title = "The need for glasses")
```

```
head(ts_lag(fdeaths, "1 month"))
head(ts_lag(fdeaths, "1 year"))
head(ts_lag(ts_df(fdeaths), "2 day"))
head(ts_lag(ts_df(fdeaths), "2 min"))
head(ts_lag(ts_df(fdeaths), "-1 day"))
```
ts\_long *Reshaping Multiple Time Series*

#### **Description**

Functions to reshape multiple time series from 'wide' to 'long' and vice versa. Note that long format data frames are ts-boxable objects, where wide format data frames are not. ts\_long automatically identifies a time column, and uses columns on the left as id columns.

#### Usage

ts\_long(x)

ts\_wide(x)

### Arguments

x a ts-boxable time series, or a wide data.frame, data.table, or tibble.

#### Value

object with the same class as input

#### Examples

```
df.wide <- ts_wide(ts_df(ts_c(mdeaths, fdeaths)))
head(df.wide)
head(ts_long(df.wide))
```
ts\_na\_omit *Omit NA values*

#### Description

Remove NA values in ts-boxable objects, turning explicit into implicit missing values.

#### Usage

ts\_na\_omit(x)

#### Arguments

x ts-boxable time series, an object of class ts, xts, zoo, data.frame, data.table, tbl, tbl\_ts, tbl\_time, tis, irts or timeSeries.

#### Details

Note that internal NAs in ts time series will not be removed, as this conflicts with the regular structure.

# Value

a ts-boxable time series, with the same class as the input.

#### See Also

[ts\\_regular,](#page-21-1) for the opposite, turning implicit into explicit missing values.

#### Examples

```
x <- AirPassengers
x[c(2, 4)] <- NA
```
# A ts object does only know explicit NAs head(ts\_na\_omit(x))

# by default, NAs are implicit in data frames head(ts\_df(x))

# make NAs explicit head(ts\_regular(ts\_df(x)))

```
# and implicit again
head(ts_na_omit(ts_regular(ts_df(x))))
```
<span id="page-17-0"></span>

<span id="page-18-0"></span>

ts\_pcy and ts\_diffy calculate the percentage change rate and the difference compared to the previous period, ts\_pcy and ts\_diffy calculate the percentage change rate compared to the same period of the previous year. ts\_pca calculates annualized percentage change rates compared to the previous period.

#### Usage

 $ts_pc(x)$ ts\_diff(x) ts\_pca(x)  $ts_pcy(x)$ ts\_diffy(x)

# Arguments

x ts-boxable time series, an object of class ts, xts, zoo, data.frame, data.table, tbl, tbl\_ts, tbl\_time, tis, irts or timeSeries.

# Value

a ts-boxable time series, with the same class as the input.

```
tail(ts_diff(ts_c(fdeaths, mdeaths)))
tail(ts_pc(ts_c(fdeaths, mdeaths)))
tail(ts_pca(ts_c(fdeaths, mdeaths)))
tail(ts_pcy(ts_c(fdeaths, mdeaths)))
tail(ts_diffy(ts_c(fdeaths, mdeaths)))
```
<span id="page-19-0"></span>

Pick (and optionally rename) series from multiple time series.

#### Usage

ts\_pick(x, ...)

### Arguments

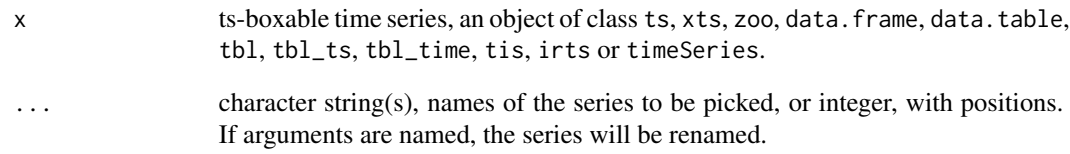

#### Value

a ts-boxable time series, with the same class as the input.

```
# Interactive use
ts_plot(ts_pick(
  EuStockMarkets,
  'My \text{Dax}' = \text{"DAX"},
  `My Smi` = "SMI"
))
head(ts_pick(EuStockMarkets, c(1, 2)))
head(ts_pick(EuStockMarkets, `My Dax` = 'DAX', `My Smi` = 'SMI'))
# Programming use
```

```
to.be.picked.and.renamed <- c(`My Dax` = "DAX", `My Smi` = "SMI")
head(ts_pick(EuStockMarkets, to.be.picked.and.renamed))
```
ts\_plot() is a fast and simple plotting function for ts-boxable time series, with limited customizability. For more theme options, use [ts\\_ggplot\(\)](#page-13-2).

#### Usage

ts\_plot(..., title, subtitle, ylab = "", family = getOption("ts\_font", "sans"))

### Arguments

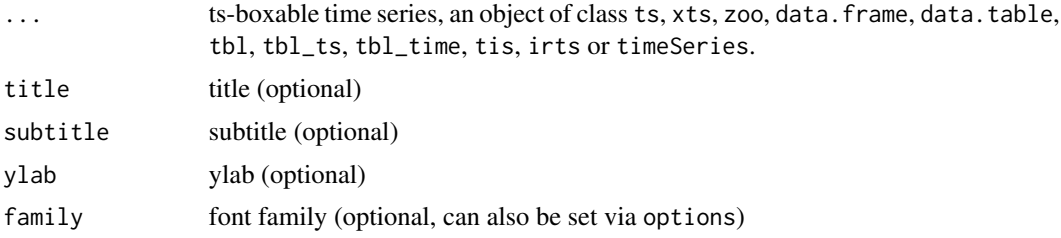

#### Details

Both ts\_plot() and [ts\\_ggplot\(\)](#page-13-2) combine multiple ID dimensions into a single dimension. To plot multiple dimensions in different shapes, facets, etc., use standard ggplot.

Limited customizability of ts\_plot is available via options. See examples.

#### See Also

[ts\\_ggplot\(\)](#page-13-2), for a plotting function based on ggplot2. [ts\\_dygraphs\(\)](#page-9-2), for interactive time series plots. [ts\\_save\(\)](#page-22-1) to save a plot to the file system.

```
ts_plot(
  AirPassengers,
  title = "Airline passengers",
  subtitle = "The classic Box & Jenkins airline data"
\mathcal{L}# naming arguments
ts_plot(total = ldeaths, female = fdeaths, male = mdeaths)
# using different ts-boxable objects
ts_plot(ts_scale(ts_c(
  ts_xts(airmiles),
```
#### <span id="page-21-0"></span> $22$  ts\_regular

```
ts_tbl(co2),
  JohnsonJohnson,
  ts_df(discoveries)
)))
# customize ts_plot
op <- options(
 tsbox.lwd = 3,
  tsbox.col = c("gray51", "gray11"),
  tsbox.lty = "dashed"
)
ts_plot(
  "Female" = fdeaths,
  "Male" = mdeaths
\mathcal{L}options(op) # restore defaults
```
<span id="page-21-1"></span>ts\_regular *Enforce Regularity*

#### Description

Enforces regularity in data frame and xts objects, by turning implicit NAs into explicit NAs. In ts objects, regularity is automatically enforced.

#### Usage

ts\_regular(x, fill = NA)

#### Arguments

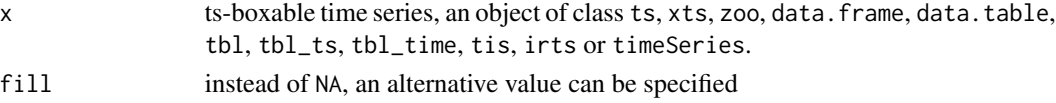

#### Examples

```
x0 <- AirPassengers
x0[c(10, 15)] <- NA
x <- ts_na_omit(ts_dts(x0))
ts_regular(x)
ts_{\text{regular}(x, fill = 0)}m <- mdeaths
m[c(10, 69)] <- NA
f <- fdeaths
f[c(1, 3, 15)] \leftarrow NA
```
ts\_regular(ts\_na\_omit(ts\_dts(ts\_c(f, m))))

<span id="page-22-1"></span><span id="page-22-0"></span>

Save Previous Plot

#### Usage

```
ts_save(
  filename = tempfile(fileext = ".pdf"),
  width = 10,
  height = 5,
  device = NULL,
  open = TRUE
\mathcal{L}
```
### Arguments

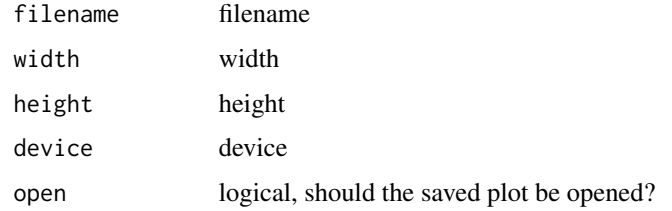

ts\_scale *Normalized Time Series*

# Description

Subtract mean and divide by standard deviation. Based on [base::scale\(\)](#page-0-0).

### Usage

ts\_scale(x, center = TRUE, scale = TRUE)

### Arguments

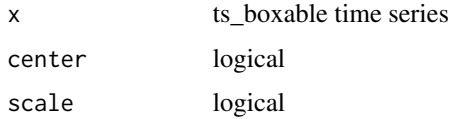

### <span id="page-23-0"></span>Examples

```
ts_plot(ts_scale((ts_c(airmiles, co2, JohnsonJohnson, discoveries))))
ts_plot(ts_scale(ts_c(AirPassengers, DAX = EuStockMarkets[, 'DAX'])))
```
ts\_span *Limit Time Span*

#### Description

Filter time series for a time span.

#### Usage

ts\_span(x, start = NULL, end = NULL, template = NULL, extend = FALSE)

#### Arguments

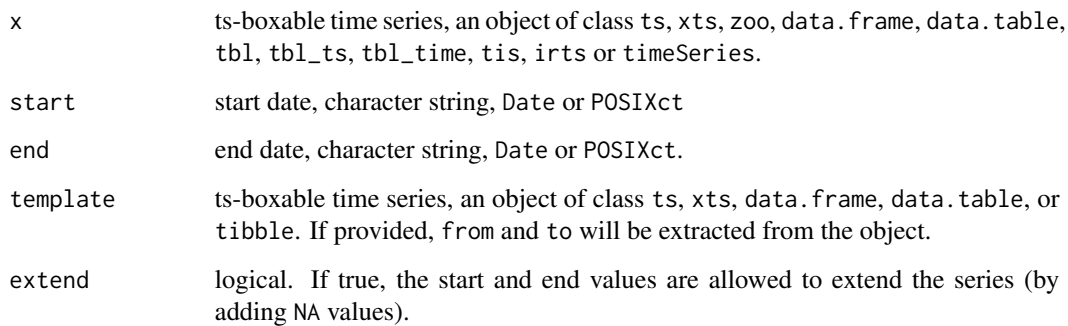

#### Details

All date and times, when entered as character strings, are processed by anytime::anydate() or anytime::anytime(). Thus a wide range of inputs are possible. See examples.

start and end can be specified relative to each other, using one of "sec", "min", "hour", "day", "week", "month", "quarter" or "year", or an abbreviation. If the series are of the same frequency, the shift can be specified in periods. See examples.

#### Value

a ts-boxable time series, with the same class as the input.

#### <span id="page-24-0"></span>ts\_summary 25

#### Examples

```
# use 'anytime' shortcuts
ts_span(mdeaths, start = "1979") # shortcut for 1979-01-01
ts_span(mdeaths, start = "1979-4") # shortcut for 1979-04-01
ts_span(mdeaths, start = "197904") # shortcut for 1979-04-01
# it's fine to use an to date outside of series span
ts_span(mdeaths, end = "2001-01-01")
# use strings to set start or end relative to each other
ts_span(mdeaths, start = "-7 month") # last 7 months
ts_span(mdeaths, start = -7) # last 7 periods
ts_span(mdeaths, start = -1) # last single value
ts_span(mdeaths, end = "1e4 hours") # first 10000 hours
ts_plot(
 ts_span(mdeaths, start = "-3 years"),
 title = "Three years ago",
 subtitle = "The last three years of available data"
)
ts_ggplot(
 ts_span(mdeaths, end = "28 weeks"),
 title = "28 weeks later",
 subtitle = "The first 28 weeks of available data"
) + theme_tsbox() + scale_color_tsbox()
# Limit span of 'discoveries' to the same span as 'AirPassengers'
ts_span(discoveries, template = AirPassengers)
ts_span(mdeaths, end = "19801201", extend = TRUE)
```
ts\_summary *Time Series Properties*

#### **Description**

Extract time series properties, such as the number of observations (obs), the time differences between observations (obs), the number of observations per year (freq), and the start time stamp (start) and the end time stamp (end) of the series.

#### Usage

 $ts\_summary(x, spark = FALSE)$ 

# <span id="page-25-0"></span>Arguments

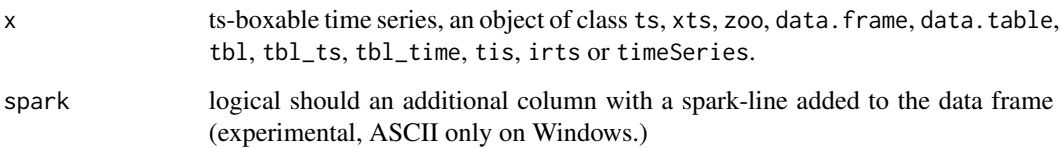

#### Value

ts\_summary returns a data.frame. Individual column can be accessed through the \$ notation (see examples).

# Examples

```
ts_summary(ts_c(mdeaths, austres))
ts_summary(ts_c(mdeaths, austres), spark = TRUE)
# Extracting specific properties
ts_summary(AirPassengers)$start
ts_summary(AirPassengers)$freq
ts_summary(AirPassengers)$obs
```
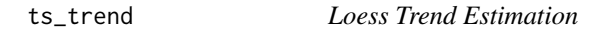

# Description

Trend estimation that uses [stats::loess\(\)](#page-0-0).

# Usage

 $ts_trend(x, \ldots)$ 

#### Arguments

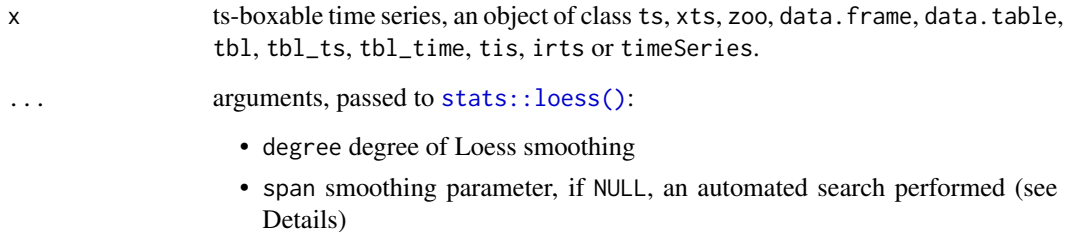

<span id="page-26-0"></span> $t$ s\_ts 27

# Examples

```
ts_plot(
   `Raw series` = fdeaths,
  `Loess trend` = ts_trend(fdeaths),
  title = "Deaths from Lung Diseases",
  subtitle = "per month"
)
```
### ts\_ts *Convert Everything to Everything*

# Description

tsbox is built around a set of converters, which convert time series stored as ts, xts, zoo, data.frame, data.table, tbl, tbl\_ts, tbl\_time, tis, irts or timeSeries to each other.

# Usage

```
ts_data.frame(x)
ts_df(x)ts_data.table(x)
ts_dt(x)ts_tbl(x)
ts_tibbletime(x)
ts_timeSeries(x)
ts_tis(x)
ts_ts(x)
ts_irts(x)
ts_tsibble(x)
ts_tslist(x)
ts_xts(x)
ts_zoo(x)
```
#### <span id="page-27-0"></span>Arguments

x ts-boxable time series, an object of class ts, xts, zoo, data.frame, data.table, tbl, tbl\_ts, tbl\_time, tis, irts or timeSeries.

#### Details

In data frames, multiple time series will be stored in a 'long' format. tsbox detects a *value*, a *time* and zero to several *id* columns. Column detection is done in the following order:

- 1. Starting on the right, the first first numeric or integer column is used as value column.
- 2. Using the remaining columns, and starting on the right again, the first Date, POSIXct, numeric or character column is used as **time column**. character strings are parsed by [anytime::anytime\(\)](#page-0-0). The time stamp, time, indicates the beginning of a period.
- 3. All remaining columns are id columns. Each unique combination of id columns points to a time series.

Alternatively, the time column and the value column to be explicitly named as time and value. If explicit names are used, the column order will be ignored.

Whenever possible, tsbox relies on **heuristic time conversion**. When a monthly "ts" time series, e.g., AirPassengers, is converted to a data frame, each time stamp (of class "Date") is the first day of the month. In most circumstances, this reflects the actual meaning of the data stored in a "ts" object. Technically, of course, this is not correct: "ts" objects divide time in period of equal length, while in reality, February is shorter than January. Heuristic conversion is done for frequencies of 0.1 (decades), 1 (years), 4 (quarters) and 12 (month).

For other frequencies, e.g. 260, of EuStockMarkets, tsbox uses exact time conversion. The year is divided into 260 equally long units, and time stamp of a period will be a point in time (of class "POSIXct").

#### Value

ts-boxable time series of the desired class, an object of class ts, xts, zoo, data.frame, data.table, tbl, tbl\_ts, tbl\_time, tis, irts or timeSeries.

```
x.ts <- ts_c(mdeaths, fdeaths)
head(x.ts)
head(ts_df(x.ts))
suppressMessages(library(dplyr))
head(ts_tbl(x.ts))
suppressMessages(library(data.table))
head(ts_dt(x.ts))
```

```
suppressMessages(library(xts))
head(ts_xts(x.ts))
```
 $t$ s\_ts 29

```
# heuristic time conversion
# 1 month: approx. 1/12 year
head(ts_df(AirPassengers))
# exact time conversion
# 1 trading day: exactly 1/260 year
head(ts_df(EuStockMarkets))
# multiple id
multi.id.df <- rbind(
  within(ts_df(ts_c(fdeaths, mdeaths)), type <- "level"),
  within(ts_pc(ts_df(ts_c(fdeaths, mdeaths))), type <- "pc")
\mathcal{L}head(ts_ts(multi.id.df))
ts_plot(multi.id.df)
```
# <span id="page-29-0"></span>**Index**

∗ package tsbox-package, [2](#page-1-0) %ts\*% *(*ts\_arithmetic*)*, [6](#page-5-0) %ts+% *(*ts\_arithmetic*)*, [6](#page-5-0) %ts-% *(*ts\_arithmetic*)*, [6](#page-5-0) %ts/% *(*ts\_arithmetic*)*, [6](#page-5-0) anytime::anytime(), *[28](#page-27-0)* base::mean(), *[13](#page-12-0)* base::scale(), *[23](#page-22-0)* base::seq.Date(), *[17](#page-16-0)* colors\_tsbox *(*ts\_ggplot*)*, [14](#page-13-0) copy\_class, [3](#page-2-0) load\_suggested *(*ts\_*)*, [5](#page-4-0) relevant\_class, [4](#page-3-0) scale\_color\_tsbox *(*ts\_ggplot*)*, [14](#page-13-0) scale\_color\_tsbox(), *[14](#page-13-0)* scale\_fill\_tsbox *(*ts\_ggplot*)*, [14](#page-13-0) stats::loess(), *[26](#page-25-0)* stats::prcomp, *[10](#page-9-0)* theme\_tsbox *(*ts\_ggplot*)*, [14](#page-13-0) theme\_tsbox(), *[14](#page-13-0)* ts\_, [5,](#page-4-0) *[10](#page-9-0)* ts\_apply *(*ts\_*)*, [5](#page-4-0) ts\_arithmetic, [6](#page-5-0) ts\_bind, [7,](#page-6-0) *[9](#page-8-0)* ts\_boxable, [8](#page-7-0) ts\_c, *[7](#page-6-0)*, [8](#page-7-0) ts\_chain *(*ts\_bind*)*, [7](#page-6-0) ts\_compound *(*ts\_index*)*, [15](#page-14-0) ts\_data.frame *(*ts\_ts*)*, [27](#page-26-0) ts\_data.table *(*ts\_ts*)*, [27](#page-26-0) ts\_default, [9](#page-8-0) ts\_df *(*ts\_ts*)*, [27](#page-26-0) ts\_diff *(*ts\_pc*)*, [19](#page-18-0)

ts\_diffy *(*ts\_pc*)*, [19](#page-18-0) ts\_dt *(*ts\_ts*)*, [27](#page-26-0) ts\_dts, [10](#page-9-0) ts\_dygraphs *(*ts\_examples*)*, [10](#page-9-0) ts\_dygraphs(), *[14](#page-13-0)*, *[21](#page-20-0)* ts\_end *(*tsbox-deprecated*)*, [4](#page-3-0) ts\_examples, *[5](#page-4-0)*, [10](#page-9-0) ts\_first\_of\_period, [12](#page-11-0) ts\_forecast *(*ts\_examples*)*, [10](#page-9-0) ts\_frequency, [12](#page-11-0) ts\_ggplot, [14](#page-13-0) ts\_ggplot(), *[21](#page-20-0)* ts\_index, [15](#page-14-0) ts\_irts *(*ts\_ts*)*, [27](#page-26-0) ts\_lag, [16](#page-15-0) ts\_long, [17](#page-16-0) ts\_na\_interpolation *(*ts\_examples*)*, [10](#page-9-0) ts\_na\_omit, [18](#page-17-0) ts\_pc,  $19$ ts\_pca *(*ts\_pc*)*, [19](#page-18-0) ts\_pcy *(*ts\_pc*)*, [19](#page-18-0) ts\_pick, [20](#page-19-0) ts\_plot, [21](#page-20-0) ts\_plot(), *[14](#page-13-0)* ts\_prcomp *(*ts\_examples*)*, [10](#page-9-0) ts\_regular, *[18](#page-17-0)*, [22](#page-21-0) ts\_save, [23](#page-22-0) ts\_save(), *[21](#page-20-0)* ts\_scale, [23](#page-22-0) ts\_seas *(*ts\_examples*)*, [10](#page-9-0) ts\_span, [24](#page-23-0) ts\_start *(*tsbox-deprecated*)*, [4](#page-3-0) ts\_summary, [25](#page-24-0) ts\_tbl *(*ts\_ts*)*, [27](#page-26-0) ts\_tibbletime *(*ts\_ts*)*, [27](#page-26-0) ts\_timeSeries *(*ts\_ts*)*, [27](#page-26-0) ts\_tis *(*ts\_ts*)*, [27](#page-26-0) ts\_trend, [26](#page-25-0) ts\_ts, [27](#page-26-0)

#### INDEX  $31$

ts\_tsibble *(*ts\_ts *)* , [27](#page-26-0) ts\_tslist *(*ts\_ts *)* , [27](#page-26-0) ts\_wide *(*ts\_long *)* , [17](#page-16-0) ts\_xts *(*ts\_ts *)* , [27](#page-26-0) ts\_zoo *(*ts\_ts *)* , [27](#page-26-0) tsbox *(*tsbox-package *)* , [2](#page-1-0) tsbox-deprecated , [4](#page-3-0) tsbox-package , [2](#page-1-0)